**WICHTIG: Lesen Sie diese FAQ sorgfältig durch und kontrollieren Sie nach Eingabe der Daten, ob Sie die Rückmeldung vollständig und nach bestem Wissen richtig ausgefüllt haben!**

#### Inhalt

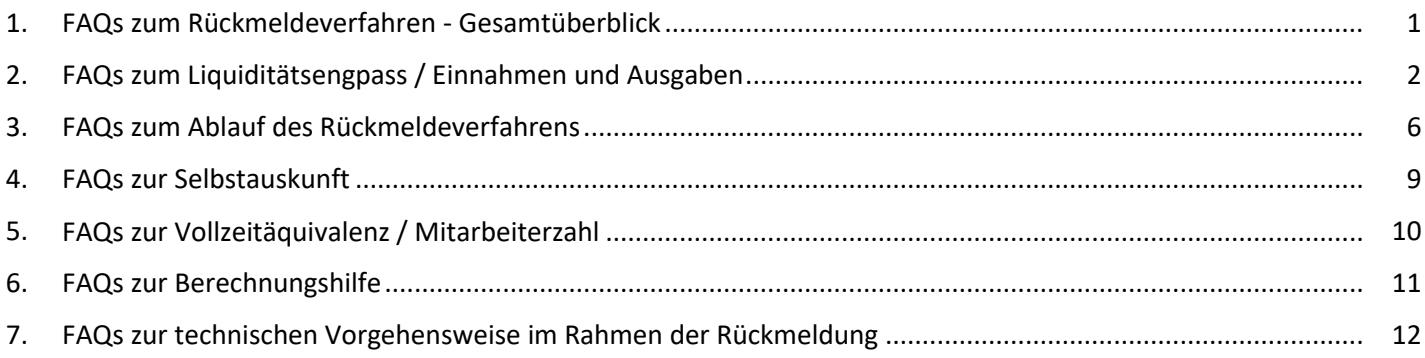

### 1. FAQs zum Rückmeldeverfahren - Gesamtüberblick

Die FAQ zum Rückmeldeverfahren dienen allen Antragstellerinnen und Antragstellern als zentrale Informationsquelle im Rahmen ihrer Rückmeldung.

Mit dem folgenden Link https://eantrag.ifbhh.de/login erreichen Sie unser Portal. Für die Rückmeldung ist eine erneute Registrierung notwendig, die Anmeldedaten aus dem Erstantrag sind für Ihre Rückmeldung nicht relevant. Nach erfolgreicher Registrierung können Sie die Rückmeldung unter dem Punkt "neuen Antrag stellen" im eAntrags-Portal starten.

Für weitere / offene Fragestellungen steht die eigens für das HCS Rückmeldeverfahren eingerichtete Call Center Hotline unter der Rufnummer 0800/8456000 zur Verfügung. Die Hotline erreichen Sie von Montag bis Samstag sowie an Sonn- und Feiertagen von 09:00 bis 18:00 Uhr.

Darüber hinaus finden Sie unter dem folgenden Link https://www.hamburg.de/bwi/erklaer-video ein Erklärvideo, dieses beinhaltet eine Schritt-für-Schritt-Anleitung zum Rückmeldeverfahren der Hamburger Corona Soforthilfe.

# **2. FAQs zum Liquiditätsengpass / Einnahmen und Ausgaben**

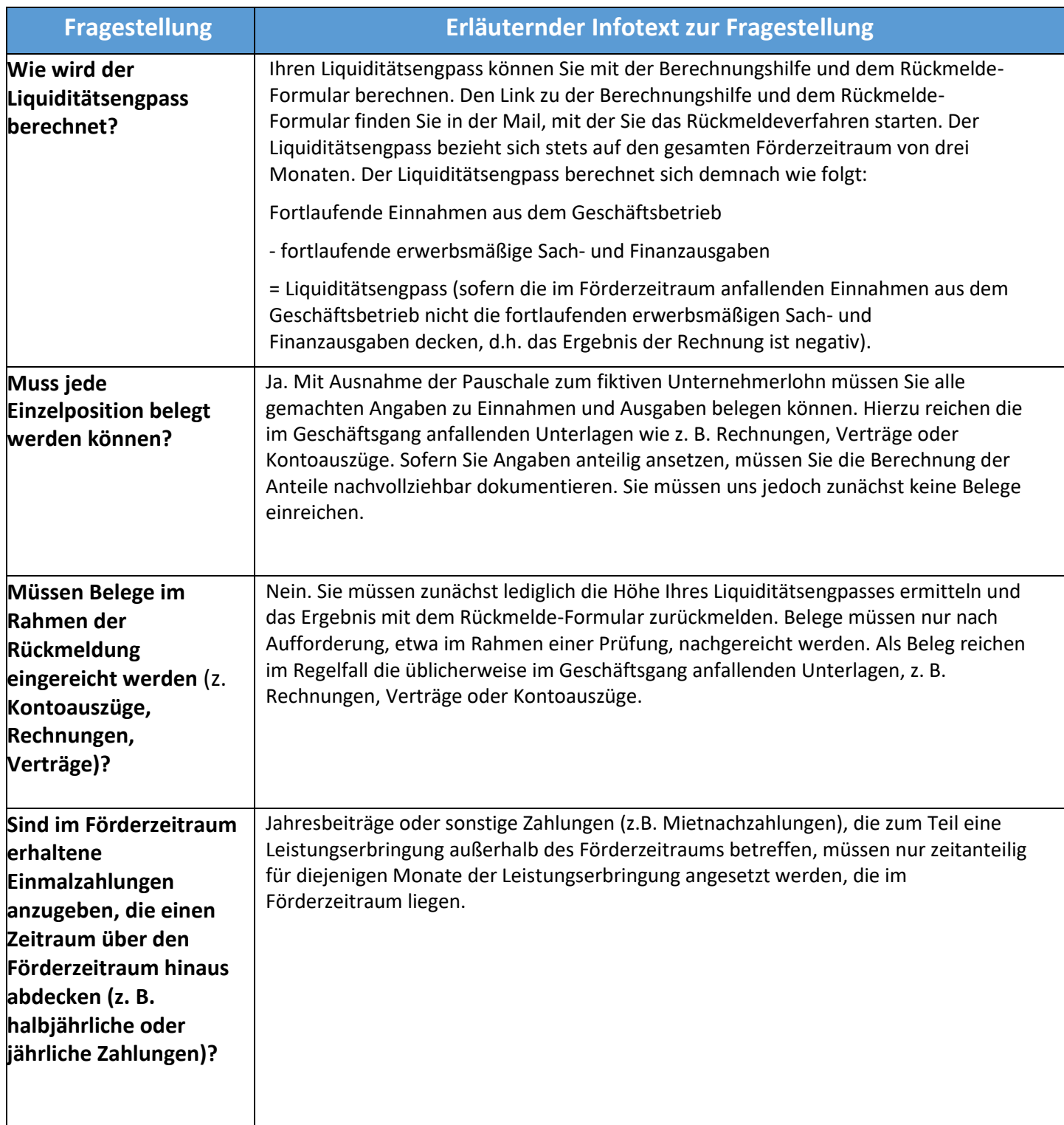

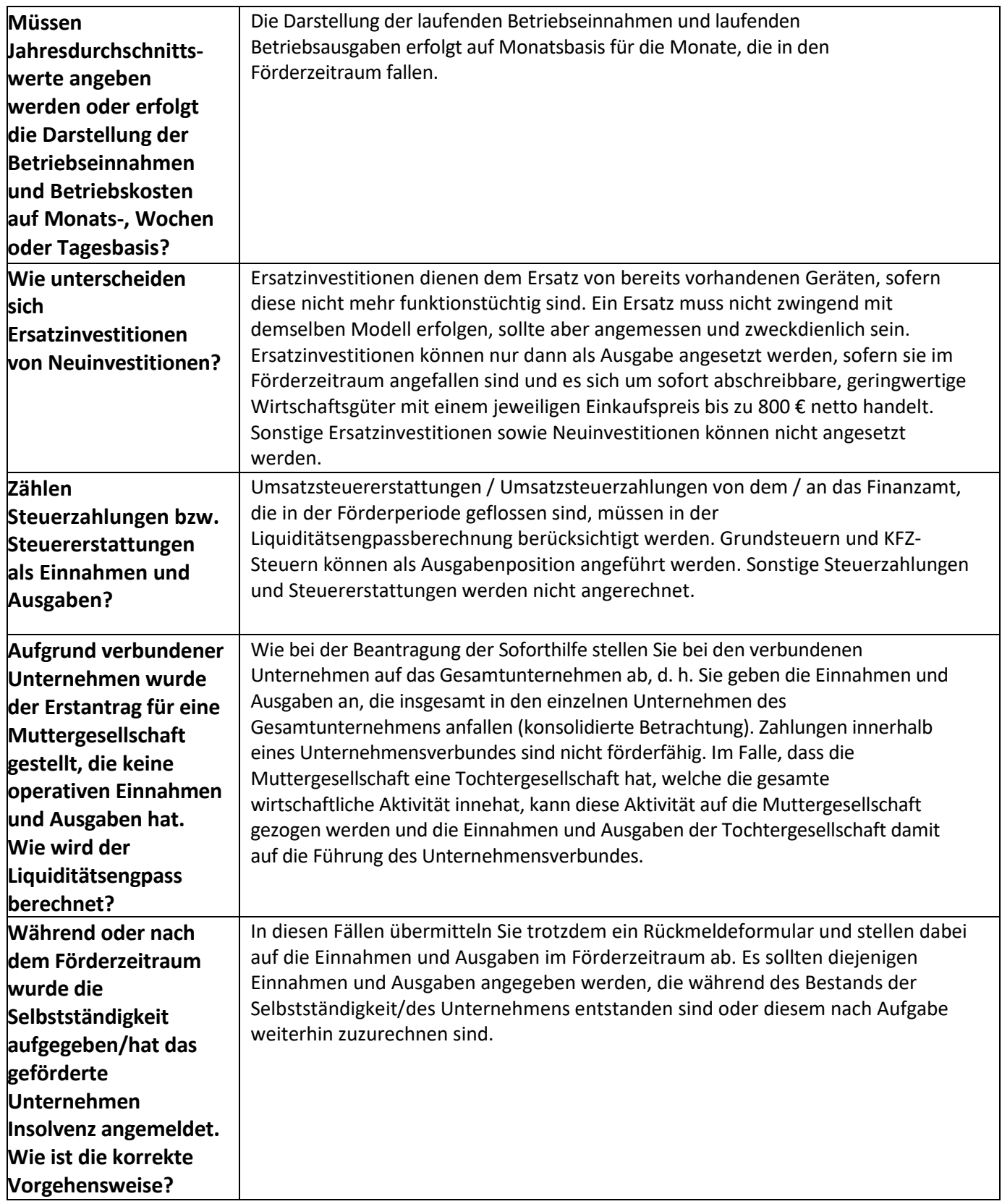

# **FAQ |Hilfestellungen zum Rückmeldeverfahren**

Stand: 21.01.2022 12:00 Uhr

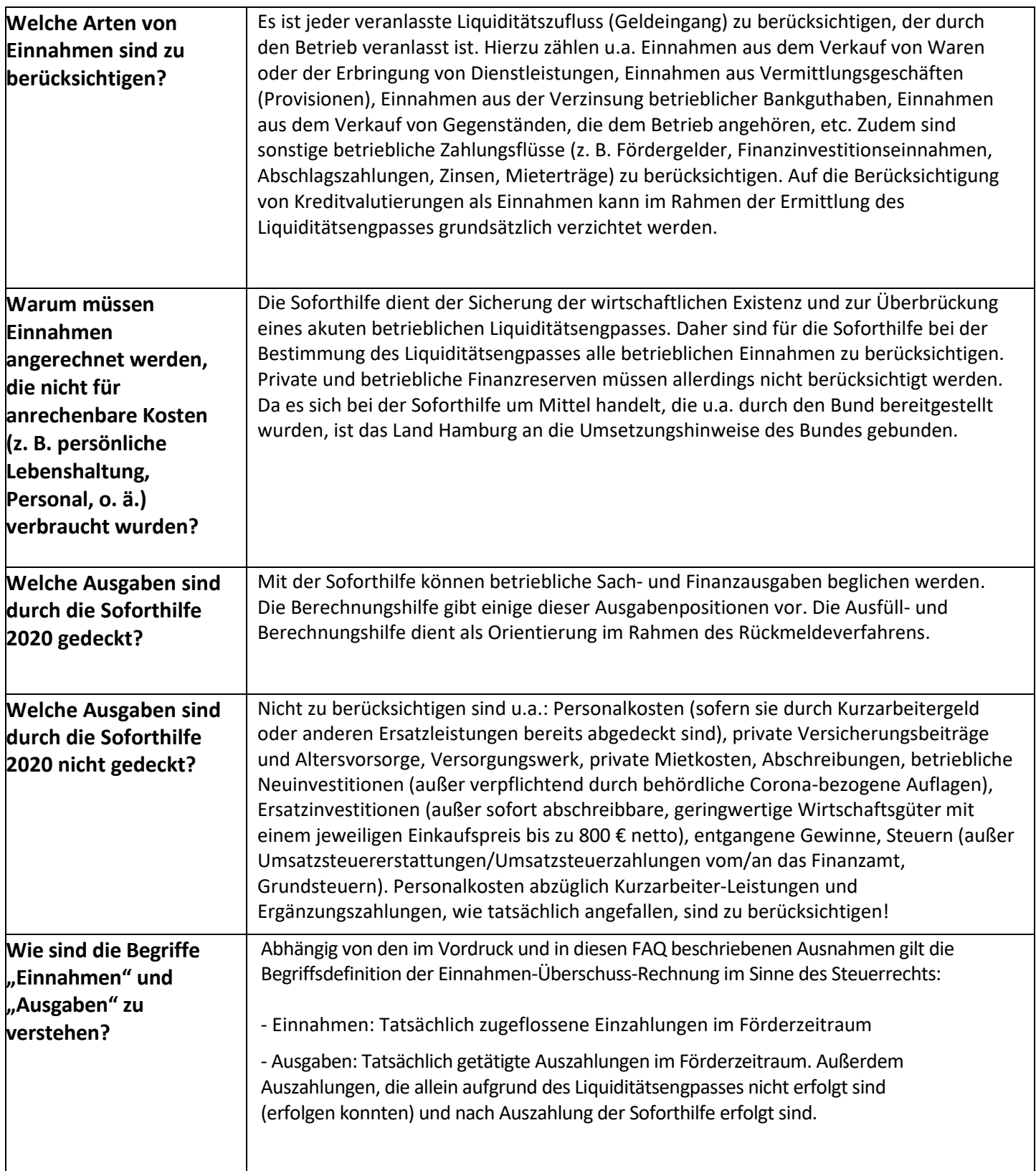

#### **FAQ |Hilfestellungen zum Rückmeldeverfahren** Stand: 21.01.2022 12:00 Uhr

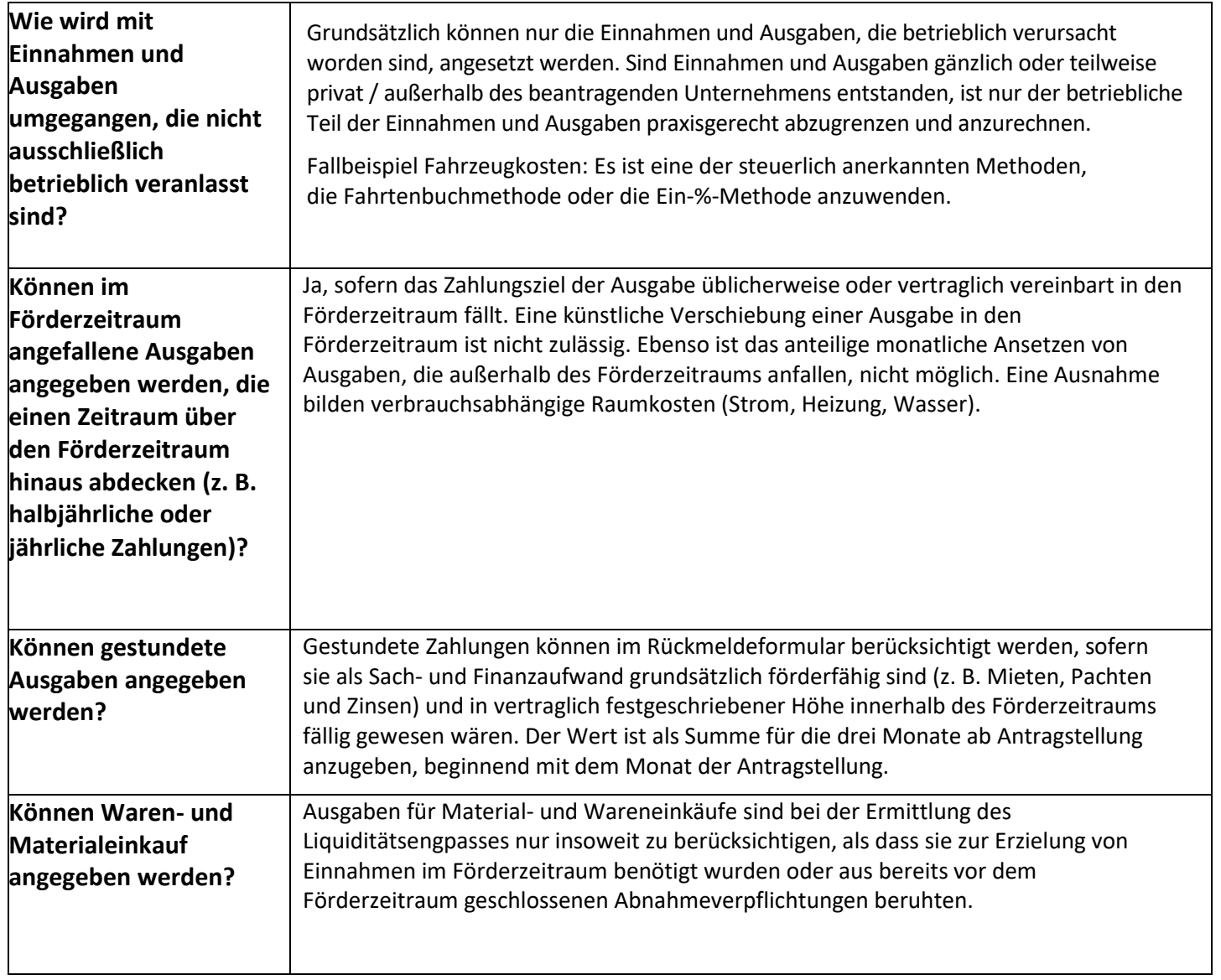

# **3. FAQs zum Ablauf des Rückmeldeverfahrens**

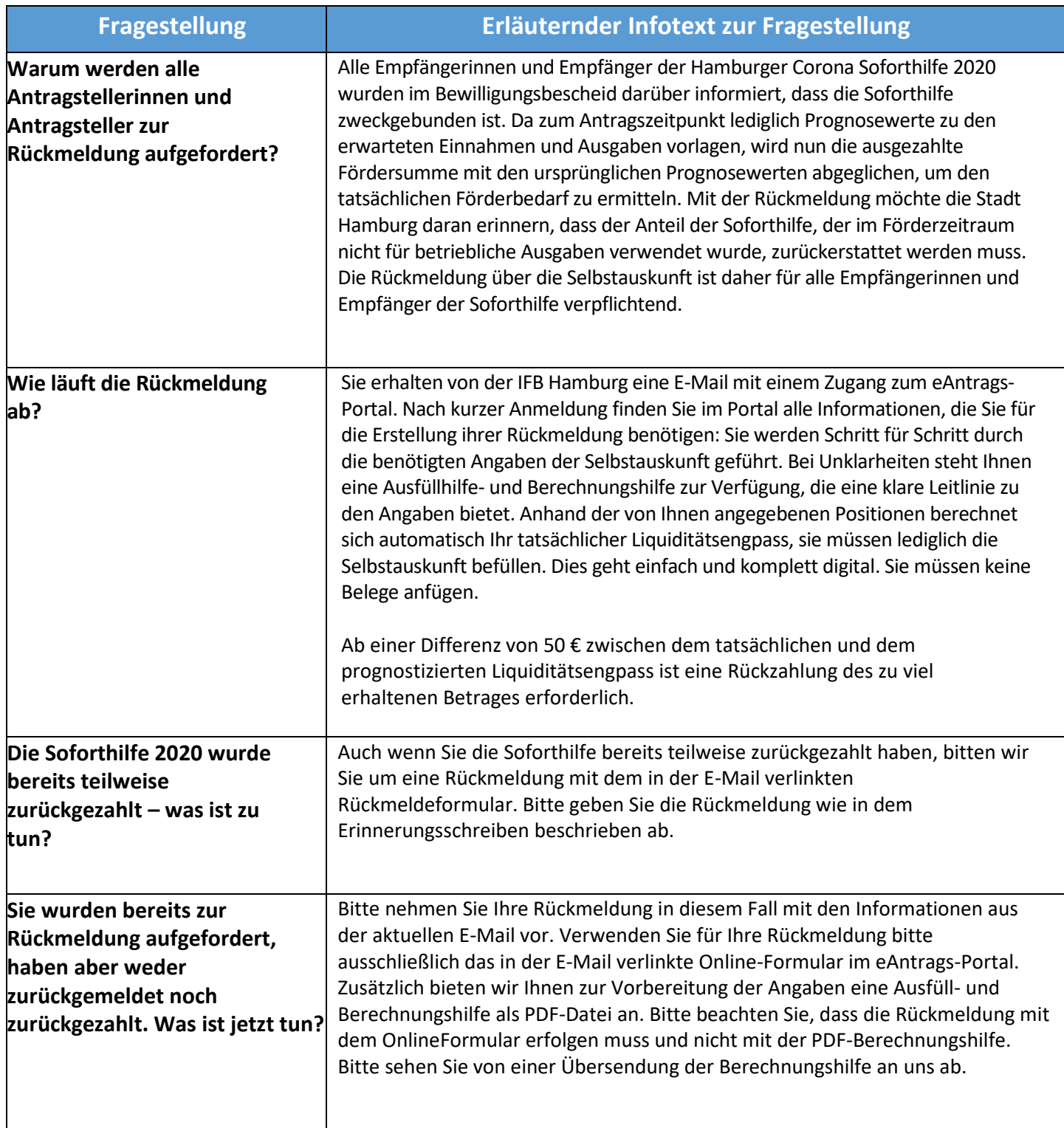

### **FAQ |Hilfestellungen zum Rückmeldeverfahren**

Stand: 21.01.2022 12:00 Uhr

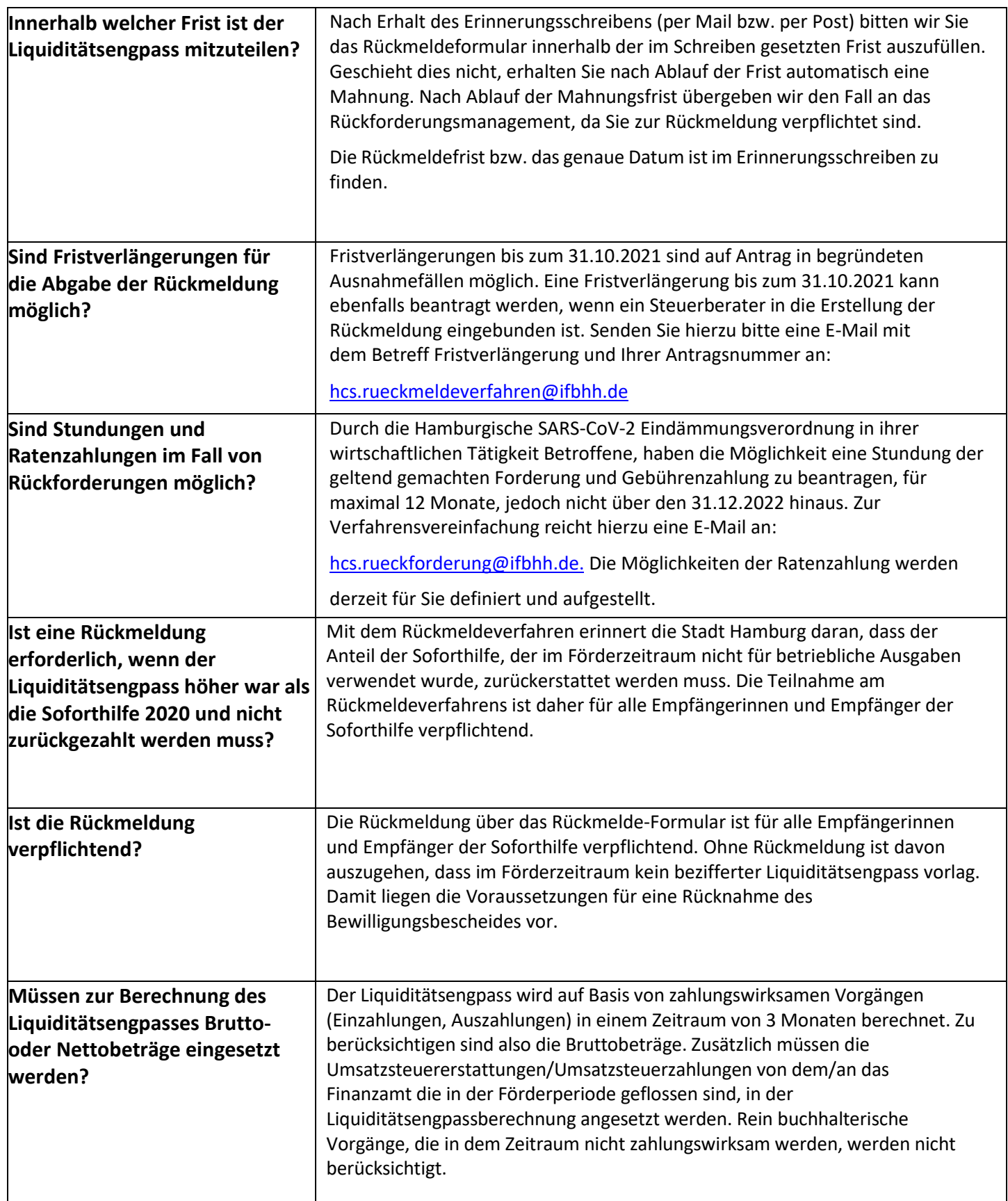

#### **FAQ |Hilfestellungen zum Rückmeldeverfahren**

Stand: 21.01.2022 12:00 Uhr

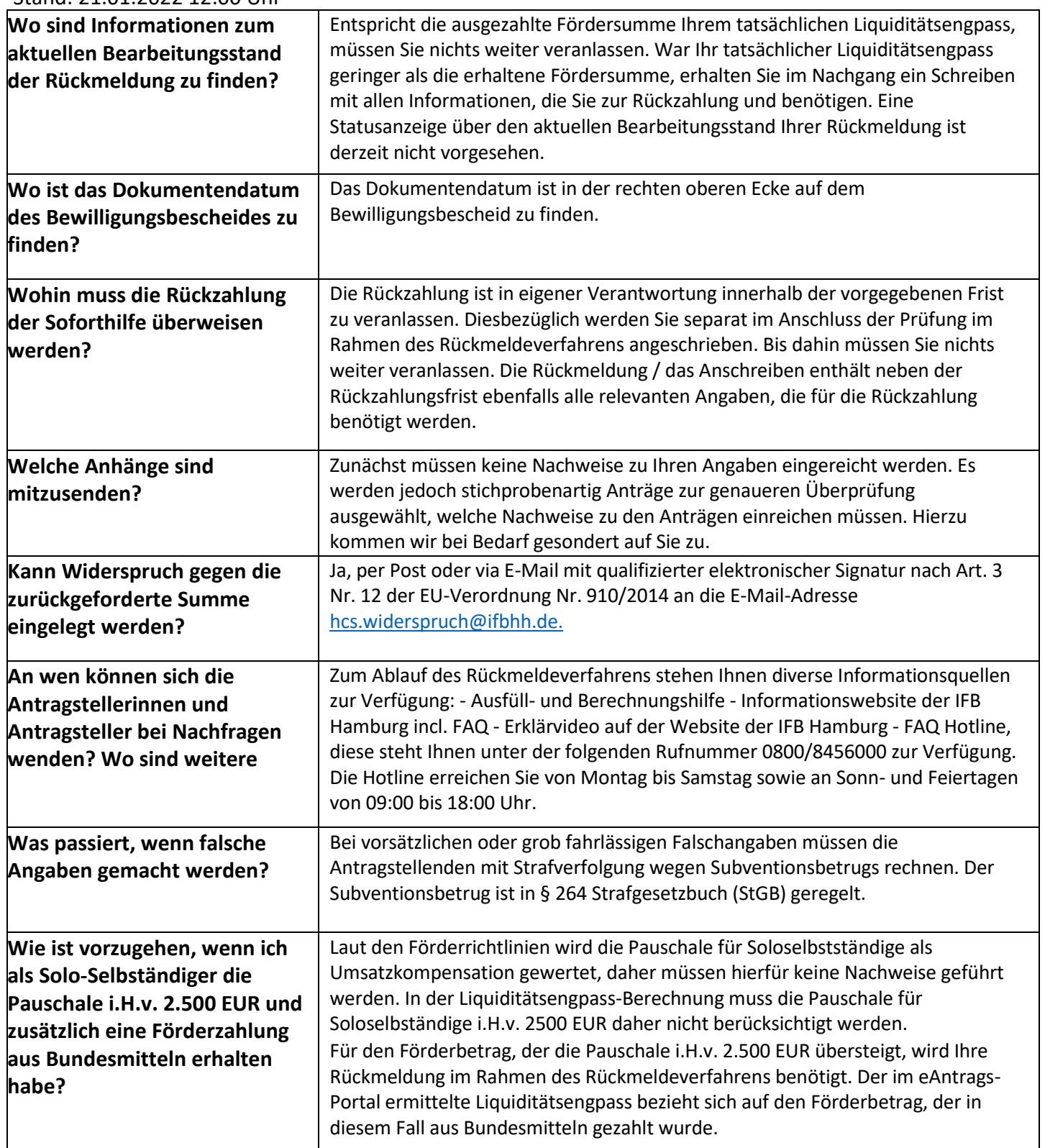

### **4. FAQs zur Selbstauskunft**

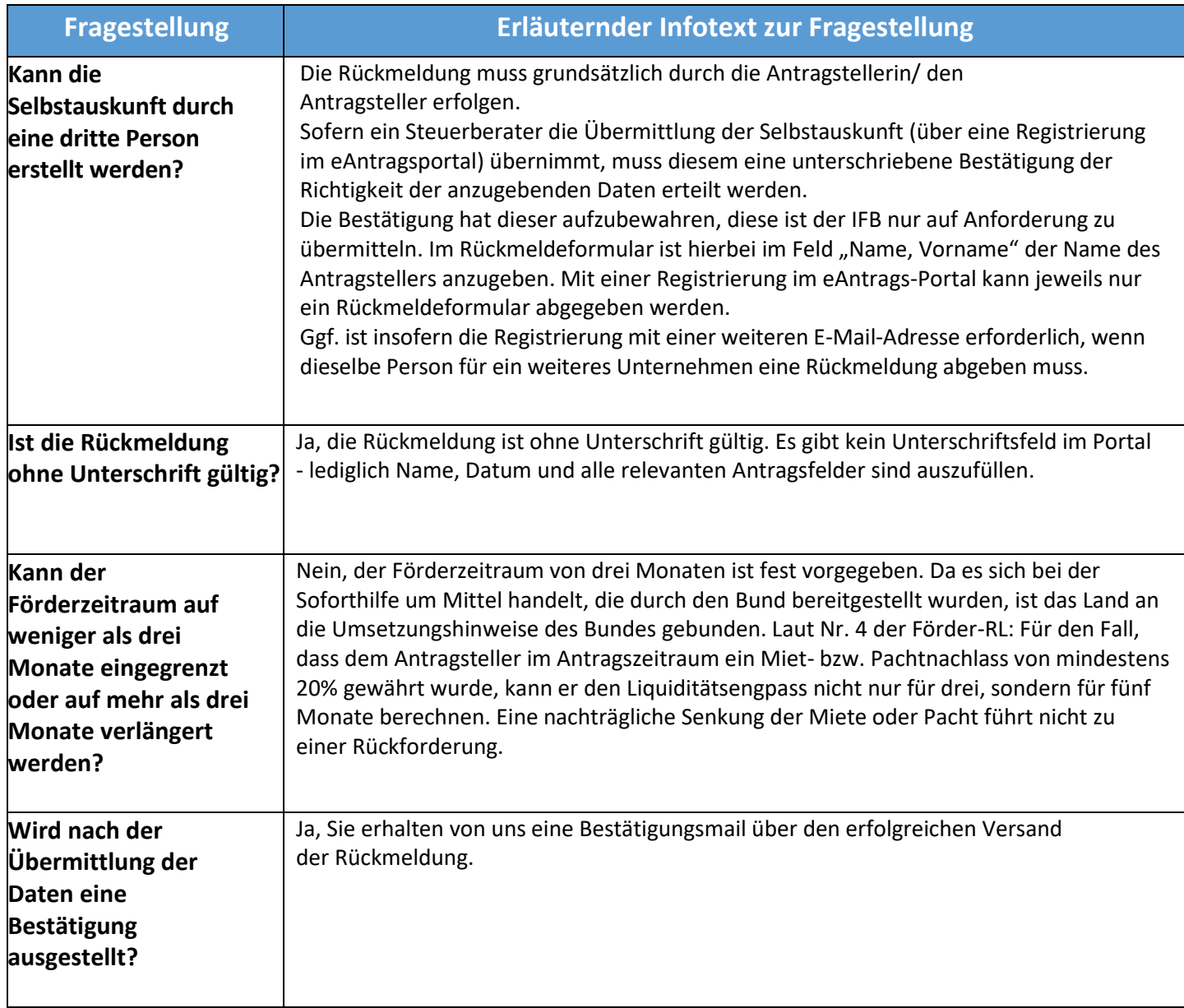

## **5. FAQ zur Vollzeitäquivalenz / Mitarbeiterzahl**

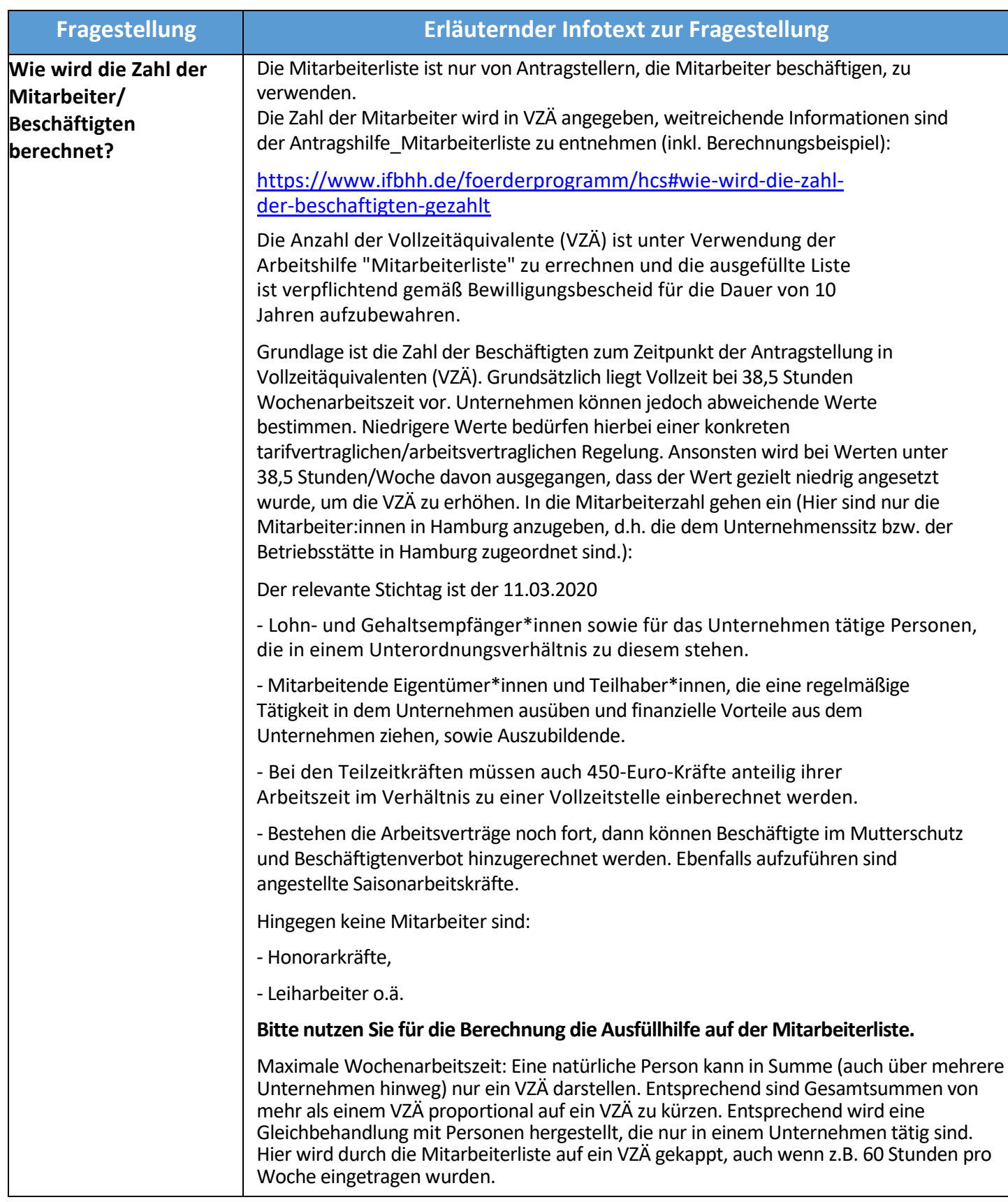

## **6. FAQs zur Berechnungshilfe**

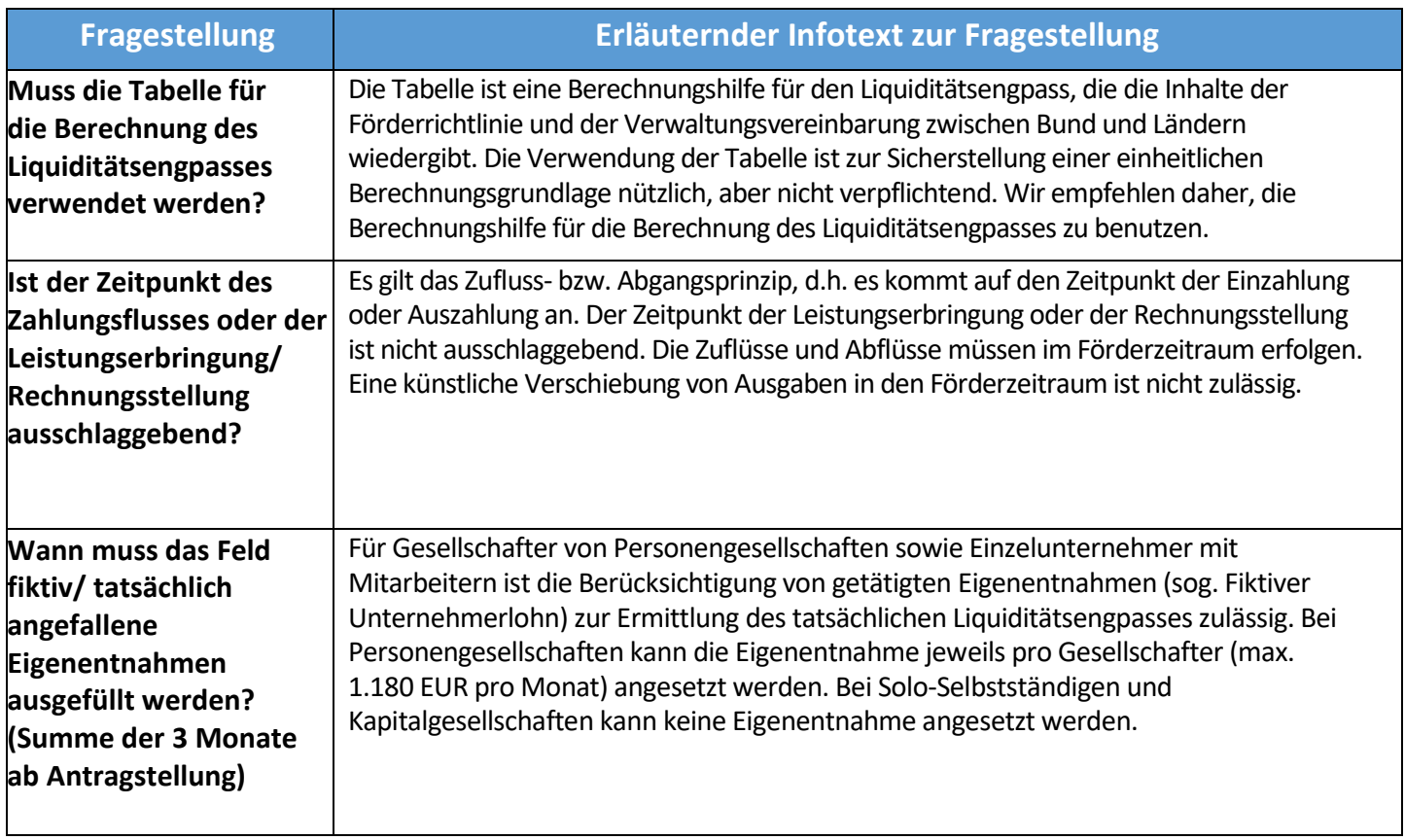

## **7. FAQs zur technischen Vorgehensweise im Rahmen der Rückmeldung**

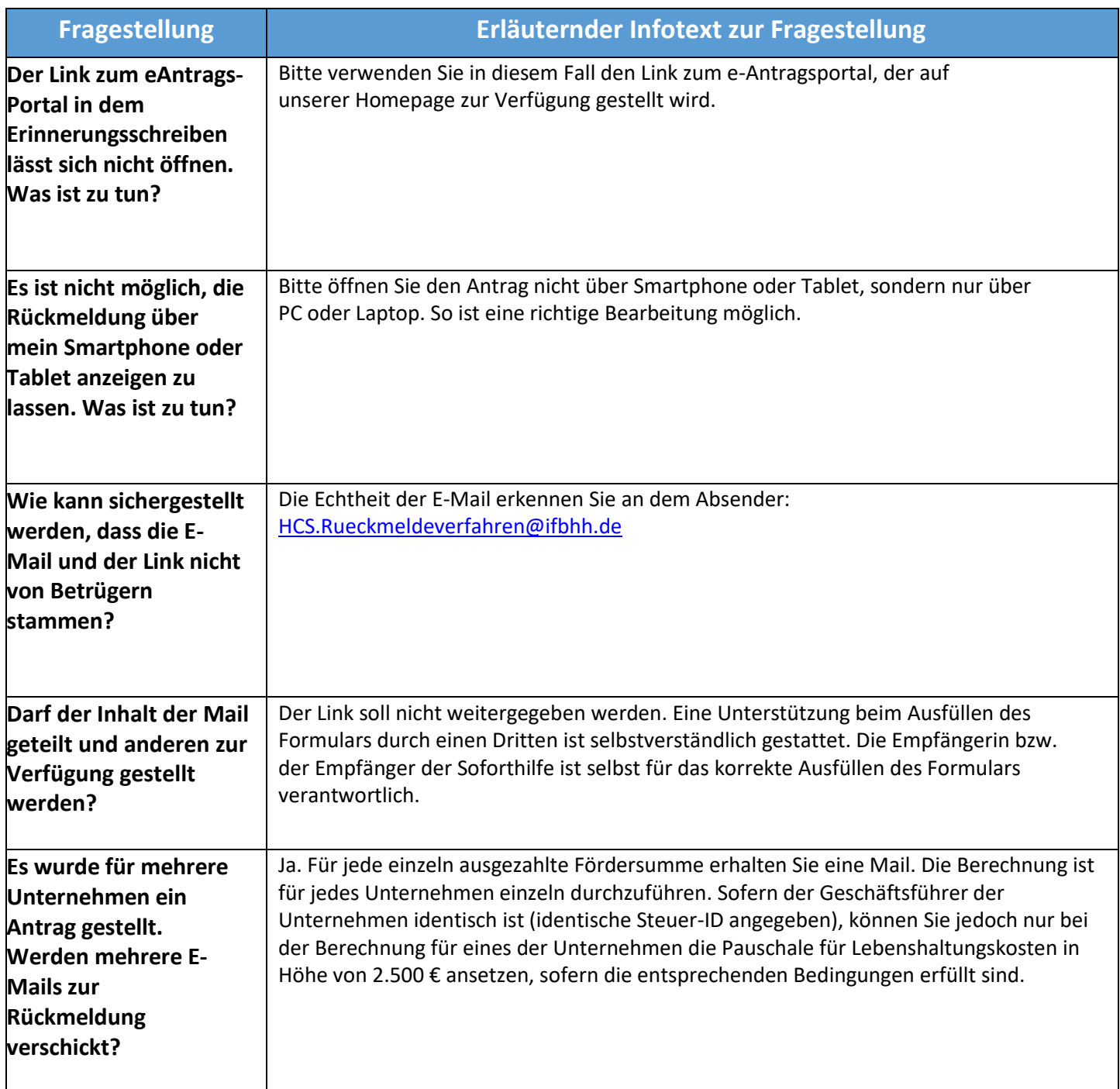